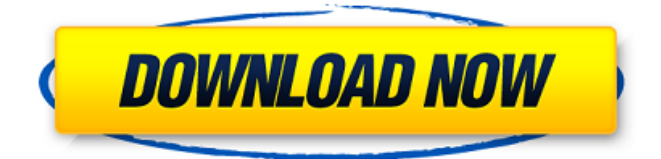

### **XML Sorter Crack+ With License Code Download**

If you are searching for a program that will sort XHTML elements (and all sub-elements of those elements) on a web page, then check the new XML Sorter Crack Free Download from XMLSorter.com! A new and innovative way of exporting XML data from your web page, also a helpful tool for debugging. To allow sorting of webpages. Contents of files can be sorted based on the id of the form. Use it like a "find and replace" tool. It can sort like as an editor, and can sort only on the open or the closed tag. In the app you can press two keys to Sort, one for the closed open tags and one for the opened closed tags. You can define

an alias and specify the order of the sorted tags. Default sorting is based on the appearance of the tag and it's attributes. Gastronomik.Txt is a software tool that allows you to enter products, and to do market research or online stock research. Once you enter the products, you can copy the data from the product information to the list items in your gastro-list. All the products in Gastronomik.Txt are saved in.txt format in a special file named "Gastronomik.txt". XML Editor is a program designed to be used to view XML data. The program was designed to be easy to use and that is why it does not have a large number of features. This program offers such a handy and useful function: the ability to view an entire XML document at once. XML Sorter 2022 Crack is a handy and reliable application designed to sort the elements inside an XML file and to preview the changes in live mode. The content is sorted based on criteria such as tag name and attributes (optionally, specific atributes). The preview feature allows you to compare the original document with the sorted one. XML Sorter Activation Code Description: If you are searching for a program that will sort XHTML elements (and all sub-elements of those elements) on a web page, then check the new XML Sorter Download With Full Crack from XMLSorter.com! A new and innovative way of exporting XML data from your web page, also a helpful tool for debugging. To allow sorting of webpages. Contents of files can be sorted based on the id of the form. Use it like a "find and replace" tool. It can sort like as an editor, and can sort only

### **XML Sorter Download X64**

- Elements are sorted based on criteria such as tag names and/or attributes. - The preview feature allows you to compare the original document with the sorted one. - Compatible with Windows 98, Me, 2000, XP, Vista, 7, 8, 8.1 and 10 - No setup required - No installation needed - Runs directly from the Windows start menu - XML Sorter Pro includes Firewalk - a free reverse engineering tool that works like a charm! - XML Sorter Pro is easy to use and requires no installation - XML Sorter Pro is designed for the advanced user - we welcome any feedback, especially from experts! Key Features: - Sorting and Preview of XML Documents - Works with all Windows versions from 98 to Windows 10 - Compatible with Windows 8 - Compatible with.NET 3.0 and.NET 4.5 - Quick access to perform searches and searches in attributes - Preview of changes in the original file in live mode - Drag and Drop File Browsing (list on the left) - Get Full Information of the Elements - Regular updates - Scale and order (copies) - Change the font size and font color - Print Selected Elements - Reorder Elements - Filter Selection of Elements by Type - Filter Selection of Elements by Tag Name - Filter Selection of Elements by Attributes - Drop the Element - Set the Element at the Beginning of the Document - Add a Blank Element - Remove the Element - Sort by Attribute Value - Sort by Attribute Name - Repeat the Sort - Delete Duplicated Elements - Cut Elements - Copy Elements - Paste Elements -

Move Elements - Move Elements to a New Position - Get Full Information of the Sorted Elements - Properties Window with detailed information about the elements - Reasort Elements - Reorder Elements - New Element - Add a New Element - Rename an Element - Remove a Element - Number Tags - Count Tags - Text Size - Text Color - Text Background Color - Text Attribute - Split Text in Attributes - Include Tags - Reinclude Tags - Exclude Tags - Split Tags - Split Attributes - Split Attributes XML Sorter Warning: The XML Sorter is intended to be used for non-critical scenarios, such as for instance, to preview XML documents, to select elements that are to be copied 09e8f5149f

## **XML Sorter Crack + Product Key Full**

XML Sorter will sort the elements inside an XML file.You can choose which elements should be included in the sorting, and the data of elements that should be used for sorting. The sorting order can be: 1. Tag names 2. Attributes 3. Tag names and attributes 4. Tag names and tags' child elements 5. Attributes and child elements. The application is designed to suit working with dynamic XML data. The XML Sorter can be used with: 1. Local XML files 2. URL (Request response or POST) XML files 3. HTML Data Strings How To Use XML Sorter: 1. You can specify an XML document to be processed with XML Sorter. 2. Select all the elements you want to sort, and sort them. 3. Click "Preview (Preview Xml Sorter)" Button. 4. The sorted and original version of document will be open side by side, allowing you to make changes, re-sort or save the original document. 5. Save your original document after re-sorting by right-clicking on the toolbar or Shift-right-clicking on the file in explorer. For more detailed information visit: origin and fate of polyploidy in cultivated Brassica napus. Evidence for genome triplication in the allotetraploid Brassica napus has been obtained by a variety of morphological and cytological methods. Nucleotide sequence analysis of the genes encoding cytochrome-b559 indicates that the B. napus parental genomes are homoeologous and that the chromosome pairs have undergone a single round of genome duplication in the Brassicaceae. Transmission from maternal to filial generations of most cytologically distinguishable chromosome rearrangements that have occurred since the B. napus polyploid was formed provide further evidence for the occurrence of a single genome doubling event in this species. The size of the B. napus genome, based on cytogenetic and restriction site frequency analyses, is estimated to be about 1,400 Mb, which is equivalent to the C genome of the B. oleracea complex.Association between female sex, older age and size of the myocardial infarction with increased mortality risk. One hundred and fourteen patients with myocardial infarction (MI), admitted to the Tuberculosis and Chest Diseases Hospital in Tuz

### **What's New in the XML Sorter?**

XML Sorter is a simple yet powerful tool that helps you sort elements inside an XML file. The program allows you to choose the type of XML file and category from which you want to sort. The program then presents you with a list of available options, the content of which you can modify as you wish. Once you are satisfied with the changes, you can start the sorting process. The program creates a new XML document with all the attributes and elements of the original one. It then sorts the attributes and elements based on your specifications. Once the sorting is complete, you can preview the changes in the sorted file in order to see them in real-time. After sorting, you can export your changes in other formats, such as HTML or CSV. Some advanced features are available at the end of the program. What's new: Version 2.08: - Improved the procedure for adding tags. - The program now saves messages in a separate log file so you can have more detailed information when trying to sort. - The program now uses a secondary animation when dealing with blocks of elements. - Many internal bugs have been corrected. - Other small bugs fixed. Version 2.07: - Improved the process of adding non-existing tags. - Many bugs fixed. Version 2.06: - The process of adding elements and attributes is improved. - Many bugs fixed. Version 2.05: - The program now sorts the child elements of elements and attributes. - In this version, the program warns you about the use of attributes with duplicate names. - Various bugs fixed. Version 2.04: - The program can now sort double-quoted text. - The program can now set the priority for sorting options. - The program now applies the sorting algorithm to the child elements of elements. - Added support for sorting of multilevel elements. - Various other bugs fixed. Version 2.03: - The program can now sort and preview multilevel elements. - The program now includes documentation in the download. - Many bugs fixed. Version 2.02: - The program has now a new and simpler interface. - Many bugs fixed. Version 2.01: - The program supports sorting by the string value of attribute names. - The program has now an undo function. - Many bugs fixed. Version 2.0: - The program is

# **System Requirements For XML Sorter:**

Operating System: Windows XP, Vista or Windows 7 Processor: P4 or above Memory: 2 GB Graphics Card: Graphics card has to be 128 MB or higher Recommended: Hard Disk Space: 3 GB Game System Requirements: OS: Windows XP, Vista or Windows 7 Additional Notes: For best performance,

Related links:

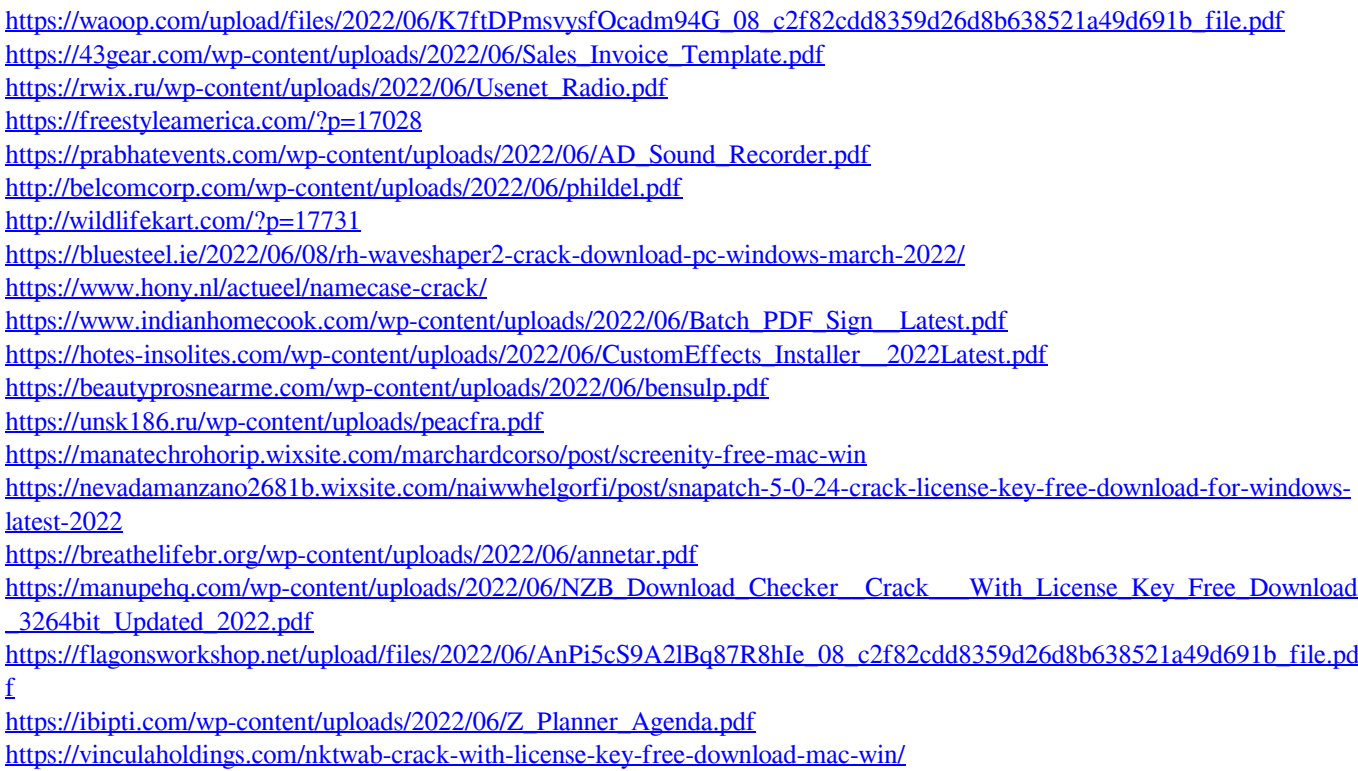